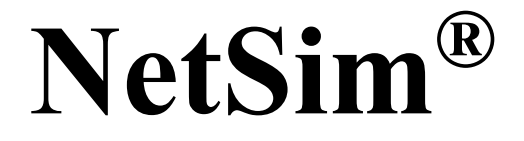

Accelerate Network R & D

# **Propagation Models**

A Network Simulation & Emulation Software

By

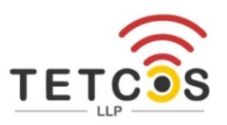

The information contained in this document represents the current view of TETCOS LLP on the issues discussed as of the date of publication. Because TETCOS LLP must respond to changing market conditions, it should not be interpreted to be a commitment on the part of TETCOS LLP, and TETCOS LLP cannot guarantee the accuracy of any information presented after the date of publication.

This manual is for informational purposes only.

The publisher has taken care in the preparation of this document but makes no expressed or implied warranty of any kind and assumes no responsibility for errors or omissions. No liability is assumed for incidental or consequential damages in connection with or arising out of the use of the information contained herein.

#### **Warning! DO NOT COPY**

Copyright in the whole and every part of this manual belongs to TETCOS LLP and may not be used, sold, transferred, copied or reproduced in whole or in part in any manner or in any media to any person, without the prior written consent of TETCOS LLP. If you use this manual you do so at your own risk and on the understanding that TETCOS LLP shall not be liable for any loss or damage of any kind.

TETCOS LLP may have patents, patent applications, trademarks, copyrights, or other intellectual property rights covering subject matter in this document. Except as expressly provided in any written license agreement from TETCOS LLP, the furnishing of this document does not give you any license to these patents, trademarks, copyrights, or other intellectual property. Unless otherwise noted, the example companies, organizations, products, domain names, e-mail addresses, logos, people, places, and events depicted herein are fictitious, and no association with any real company, organization, product, domain name, email address, logo, person, place, or event is intended or should be inferred.

Rev 13.1 (V), Dec 2021, TETCOS LLP. All rights reserved.

#### **All trademarks are property of their respective owner.**

**Contact us at**  TETCOS LLP # 214, 39<sup>th</sup> A Cross, 7<sup>th</sup> Main, 5th Block Jayanagar, Bangalore - 560 041, Karnataka, INDIA. Phone: +91 80 26630624 E-Mail: [sales@tetcos.com](mailto:sales@tetcos.com) Visit: [www.tetcos.com](http://www.tetcos.com/)

#### **Table of Contents**

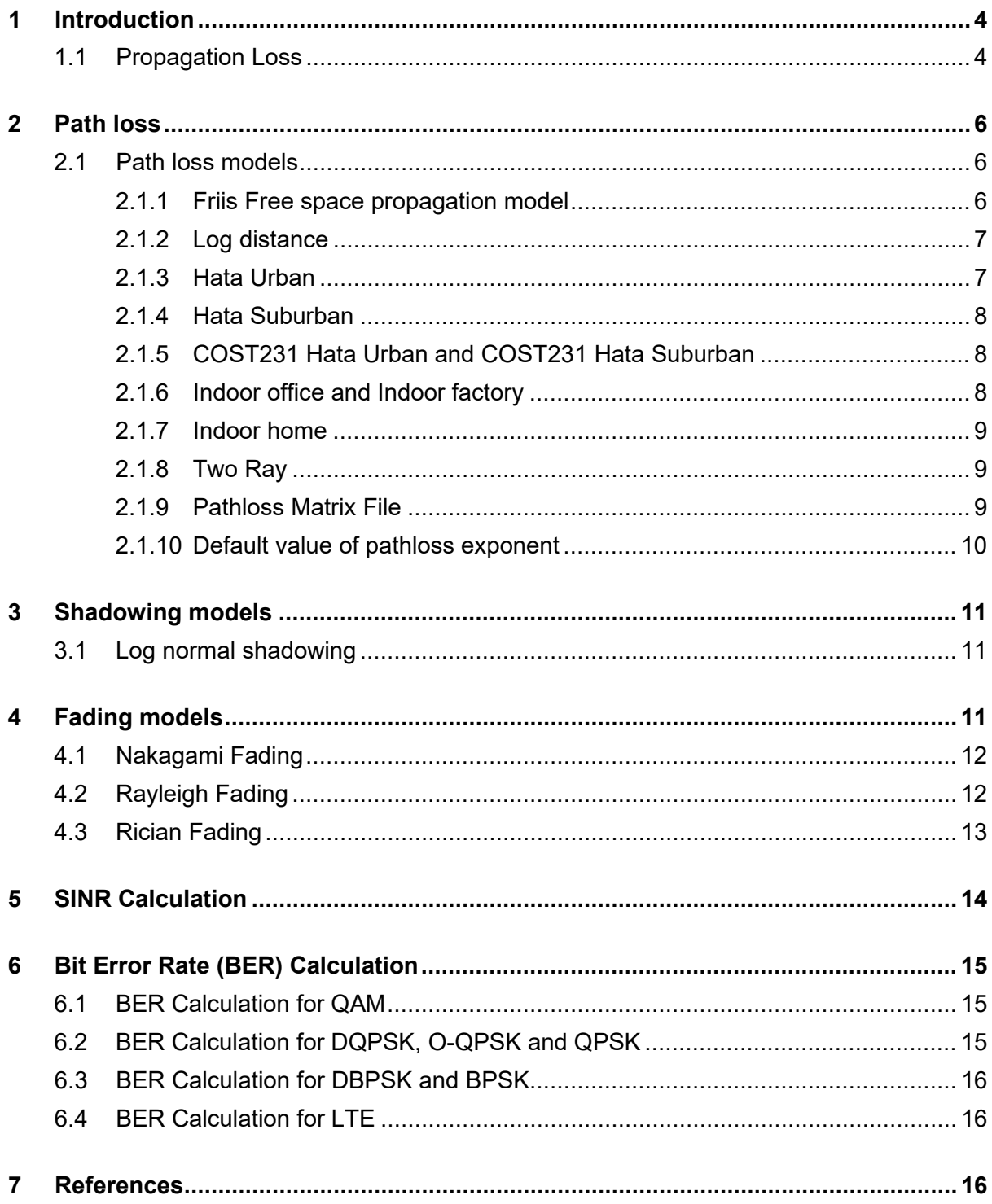

## <span id="page-3-0"></span>**1 Introduction**

Path loss calculations are carried out between a transmitter and a receiver using propagation models and other calculations related to radio wave propagation such as shadowing and fading. Propagation models are mathematical representations of the average loss in signal strength over distance. Shadowing and fading margins are added to this average loss to get more precise path loss values.

NetSim is a packet level network simulator, for answering questions such as: application throughputs, packet latencies, probability of packet delivery, rate of packet delivery, etc. For such a simulation it is sufficient and efficient to model the power attenuation over a channel. Sufficient, because the received power determines the probability of packet reception. Efficient, because a symbol-by-symbol model would require a channel model with a complex response function, and modelling of all the propagation paths; this will make the simulation very slow, defeating the very objective of packet-level modelling. Questions such as file transfer throughput, voice and video quality, the effect of network sizing, the comparisons between different wireless access technologies can all be answered by a packet level model, along with power loss models over the communication channels.

Propagation models are used to model power loss (signal attenuation) for all wireless links. These include WLAN – 802.11, Legacy Networks, ZigBee / IOT / WSN – 802.15.4, LTE, Cognitive radio – 802.22 and VANET. The 5G NR propagation models are described in the 5G NR technology library document.

## <span id="page-3-1"></span>**1.1 Propagation Loss**

Three different and mutually independent propagation phenomena influence the power of the received signal: path loss, shadowing and fading.

The different models available in NetSim are

#### **1. Path loss Models**

- Friis Free Space Propagation (Default option in GUI)
- **Log Distance**
- **HATA Suburban**
- **HATA Urban**
- COST 231 HATA Suburban
- COST 231 HATA Urban
- Indoor Office
- **Indoor Factory**
- **Indoor Home**
- No Path Loss
- Two Ray
- Patloss Matrix File
- None

#### **2. Shadowing Models**

- None
- **Constant**
- **Lognormal**

#### **3. Fading Models**

- None
- Rayleigh
- Nakagami
- Rician

## <span id="page-5-0"></span>**2 Path loss**

Path loss is the reduction in power density of an electromagnetic wave as it propagates through space. Path loss may be due to many effects, such as free reflection, aperturemedium coupling loss, and absorption. The general formula by which received power is calculated is

$$
RX_{Power} = TX_{Power} + G_t + G_R - PL_{d0} - 10 \log D^{\eta}
$$

Where  $\eta$  is the path loss exponent, whose value is normally in the range of 2 to 5,  $G_t$  is the transmitter antenna gain, and  $G_R$  is the receiver antenna again. In NetSim, the default value for path loss exponent  $\eta$ , is 2.

D is the distance between transmitter and the receiver, measured in meters. D is assumed to be greater than  $d_0$ , the far field reference distance.  $PL_{do}$  is the path loss at reference distance,  $d_0$  ( $d_0$  is assumed as 1m).  $PL_{do}$  depends on the protocol and is a user input available in the PHY layer of the radios. For 802.11b the default value of  $PL_{d0}$  is 40dB.

**Example:** Calculate the received power at node 2 due to node 1's transmission. The transmit power of node1 is 100mW (20dBm), frequency is 2412 MHz, and  $G_t$  and  $G_R$  are 0. The distance between the nodes is 100m and  $\eta$  is assumed as 2

$$
RX_{power} (dBm) = 20 + 0 + 0 - 40 - 10 \times 2 \times \log_{10}(100)
$$

$$
= 20 - 40 - 40 = -60 dBm
$$

The default value for reference distance  $d_0$  and path loss at reference distance  $PL_{d0}$  are

- 1. 802.11 a / b / g / n / ac / p
	- a. 2.4 GHz: Default  $d_0$  = 1m and  $PL_{d0}$  = 40dB
	- b. 5 GHz: Default  $d_0 = 1$ m and  $PL_{d0} = 47$  dB
- 2. 802.15.4
	- a. Default  $d_0$  = 8m and  $PL_{d0}$  = 58.5dB
- 3. In LTE and 5G NR the calculations are done for each carrier for uplink and download
	- a. Default  $d_0 = 1$ m and  $PL_{d0} = 32$ dB

### <span id="page-5-1"></span>**2.1 Path loss models**

#### <span id="page-5-2"></span>**2.1.1 Friis Free space propagation model**

The free space propagation model is used to predict received signal strength when the transmitter and receiver have a clear, unobstructed line-of-sight path between them. Satellite communication systems and microwave line-of-sight radio links typically undergo free space propagation. The free space power received by a receiver antenna which is separated from a radiating transmitter antenna by distance d, is given by the Friis free space equation.

$$
P_r = P_t + G_t + G_r + 20 \log_{10} \left( \frac{\lambda}{(4 \times \pi \times d_0)} \right) + \left( 10 \times 2 \times \log_{10} \left( \frac{d_0}{d} \right) \right)
$$

where  $P_t$  is the transmitted power,  $P_r$  is the received power,  $G_t$  is the transmitter antenna gain,  $G_r$  is the receiver antenna gain, d is the T-R separation distance in meters and  $\lambda$  is the wavelength in meters.

#### <span id="page-6-0"></span>**2.1.2 Log distance**

The average received power logarithmically decreases with distance, whether in outdoor or indoor radio channels. The average large-scale path loss for an arbitrary T-R separation is expressed as a function of distance by using path loss exponent n.

$$
P_r = P_t + G_t + G_r + 20 \log_{10} \left( \frac{\lambda}{(4 \times \pi \times d_0)} \right) + \left( 10 \times \eta \times \log_{10} \left( \frac{d_0}{d} \right) \right)
$$

Where  $\eta$  is path loss exponent. NetSim allows users to set 2.0  $\leq \eta \leq 5.0$ 

 $d_0$  is the reference distance, and the model is applicable only for  $d > d_0$ 

 $d$  is the Transmitter Receiver separation distance

 $\lambda$  is the wavelength and is equal to  $\frac{c}{f}$  where  $c$  is the speed of light and  $f$  is the frequency

Default settings in NetSim

$$
G_t = G_r = 0 \, dB
$$

$$
d_0 = 1 \, m
$$

#### <span id="page-6-1"></span>**2.1.3 Hata Urban**

The hata model is an empirical formulation of the graphical path loss data provided by Okumura. Hata presented the urban area propagation loss as a standard formula and supplied correction equations for applications to other situations. The standard formula for median path loss in urban areas is given by

$$
Pr = [Pt] - L50 (dB)
$$
  
\n
$$
L_{50}(dB) = 69.55 + 26.16 \times \log(f_c) - 13.82 \times \log(h_{te}) - a(h_{re})
$$
  
\n+ (44.9 - 6.55 × log(h<sub>te</sub>)) × log (d)

**Where** 

 $L_{50}$  (dB) = 50<sup>th</sup> percentile (median) value of path loss

 $f_c$  = Frequency in MHz

 $h_{te}$  = Transmitter antenna height (Range 30m to 200m, default 30m)

 $h_{re}$  = Receiver antenna height (Range 1m to 10m, default 1m)

 $d =$  Separation distance in km. Since the input is in meters, it is divided by 1000 to convert to km.

 $a(h_{re})$  = correction factor for effective mobile antenna height which is a function of the size of coverage area.

$$
a \text{ (hre)} = 8.29 \times (\log_{10}(1.54 \times h_{re}))^2 - 1.1 \qquad \text{in dB for } f_c < 300 \text{ MHz}
$$
\n
$$
a \text{ (hre)} = 3.2 \times (\log_{10}(11.74 \times h_{re}))^2 - 4.97 \qquad \text{in dB for } f_c >= 300 \text{ MHz}
$$

#### <span id="page-7-0"></span>**2.1.4 Hata Suburban**

To obtain path loss in suburban area, the standard Hata urban formula is modified as

$$
Pr = [Pt] - L50 (dB)
$$

$$
L_{50} (dB) = L_{50} (urban)(dB) - 2\left[\frac{\log f_c}{28}\right]^2 - 5.4
$$

#### <span id="page-7-1"></span>**2.1.5 COST231 Hata Urban and COST231 Hata Suburban**

The European Co-operative for Scientific and Technical Research (EURO-COST formed COST231 working committee to develop an extended version of the Hata model COST231 proposed the following formula to extend Hata's model. The proposed model for path loss is

$$
Pr = [Pt] - L50 (dB)
$$

$$
L50(dB) = 46.3 + 33.9 \log (fc) - 13.82 \log (hte) - a(hre) + (44.9 - 6.55 \log(hte)) \log (d) + CM
$$

Where 
$$
C_M = \begin{cases} 3 \, dB \, for \, Urban \\ 0 \, dB \, for \, Suburban \end{cases}
$$

#### <span id="page-7-2"></span>**2.1.6 Indoor office and Indoor factory**

$$
Pr = [Pt] + [Gt] + [Gr] + 20 \log_{10} \left( \frac{\lambda}{(4 \times \pi \times d_0)} \right) + \left( 10 \times \eta \times \log_{10} \left( \frac{do}{d} \right) \right)
$$

Where 
$$
\eta = \begin{cases} 2.6 & \text{for Indo} \text{-offset} \\ 2.1 & \text{for Indo} \text{-factory} \end{cases}
$$

Ver 13.1 Page **8** of **16**

#### **2.1.7 Indoor home**

<span id="page-8-0"></span>
$$
Pr = [Pt] + [Gt] + [Gr] + 20 \log_{10} \left( \frac{\lambda}{(4 \times \pi \times d_0)} \right) + \left( 10 \times \eta \times \log_{10} \left( \frac{do}{d} \right) \right)
$$

Where  $\eta = 3$ 

#### <span id="page-8-1"></span>**2.1.8 Two Ray**

The Two-Rays Ground Reflected Model is a radio propagation model which predicts the path losses between a transmitting antenna and a receiving antenna when they are in LOS (line of sight). Generally, the two antenna each have different height. The received signal having two components, the LOS component and the multipath component formed predominantly by a single ground reflected wave. The standard formula for Two-ray model is

$$
Pr = [Pt] + [Gt] + [Gr] - 40 \log_{10}(d) + 10 \log_{10}(G \times h_t^2 \times h_r^2)
$$

**Where** 

 $G_t$ ,  $G_r$  Transmit and receive antenna gains

 $h_t$  = z coordinate of the transmitter plus transmitter antenna height

 $h_r$  = z coordinate of the receiver plus receiver antenna height

d = Distance between transmitter and receiver

#### <span id="page-8-2"></span>**2.1.9 Pathloss Matrix File**

In Pathloss using matrix file, users can write their own custom pathloss models and define the pathloss for the wireless links. The name of the trace file generated should be kept as PathlossMatrix<Wireless Link Id>.txt and it should be in the **NetSim Pathloss Matrix File format**.

The propagation loss is fixed for each pair of nodes and does not depend on their actual positions. This model should be useful for synthetic tests. Note that by default the propagation loss is assumed to be symmetric. The value of pathloss for each pair of nodes is read from a file.

The name of the trace file generated should be kept as PathlossMetrics<Wireless Link Id>.txt and it should be in the NetSim Pathloss Metrics File format**.** The NetSim Pathloss Matrix File format is as follows

**Step 1:** Open node (Wireless Link) properties -> select pathloss model as PATHLOSS MATRIX FILE and click on Configure Pathloss metrics.

**Step 2:** Inside the text file and write the code in format shown below

- # Commented lines
- # Empty lines will be ignored
- # Format for writing this file is
- # SNR value must be in increasing order
- # time(sec),tx,rx,loss(dB)

```
time <Time_in_Secs>, <Tx_Node_ID>, <Rx_Node_ID, <Pathloss(dB)>
```
#### <span id="page-9-0"></span>**2.1.10 Default value of pathloss exponent**

The default value of path loss exponent for all path loss models in NetSim are as shown below [Table 2-1.](#page-9-1)

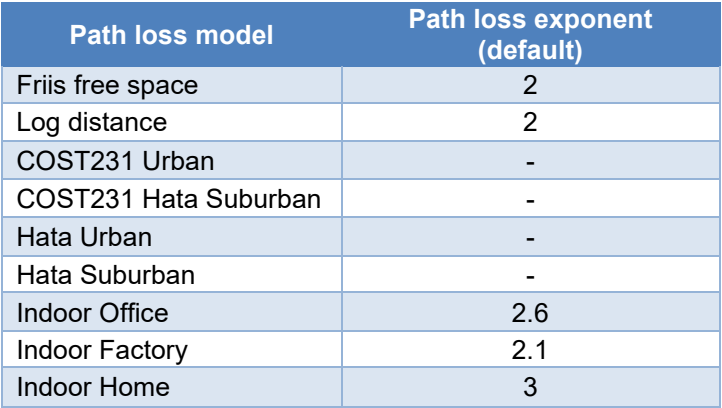

<span id="page-9-1"></span>Table 2-1: Default value of path loss exponent for path loss models

## <span id="page-10-0"></span>**3 Shadowing models**

### <span id="page-10-1"></span>**3.1 Log normal shadowing**

Pathloss models predict the mean path loss as a function of transmission and reception parameters such as frequency, antenna heights, and distance, etc. Therefore, the predicted path loss between a transmitter and a receiver is constant, in a given environment and for a given distance.

However, in reality different types of clutter may exist in the transmitter-receiver path. Therefore, the path losses for the same distance could be different along paths that pass through different types of environments. The location of the receiver in different types of clutter causes variations with respect to the mean path loss values given by the path loss models. Some paths undergo more loss while others are less obstructed and may have higher received signal strength. The variation of path loss with respect to the mean path loss values predicted by the propagation models, depending on the type of environment is called shadow fading (Shadowing) or slow fading. "Slow" fading implies that the variations in the path loss due to shadow fading occur comparatively slower than the fast fading effect (Fading), which is due to the mobile receiving multipath copies of a signal.

Measurements have shown that at any value of d, the path loss  $PL(d)$  at a particular location is random and distributed log-normally about the mean distance-dependent value i.e.

$$
PL(d)[dB] = PL_{d_0} + 10 \times \eta \times log\left(\frac{d}{d_0}\right) + \chi
$$

Where  $\chi$  is a zero-mean Gaussian distributed random variable (in dB) with standard deviation  $\sigma$  (in dB). The default value for  $\sigma$  is 5 dB, and the range of  $\sigma$  (in dB) is  $5 \le \sigma \le 12$ .

## <span id="page-10-2"></span>**4 Fading models**

Fading is caused by interference between two or more versions of transmitted signal which arrive at the receiver at slightly different times. These waves, called multipath waves, combine at the receiver antenna to give a resultant signal which can vary widely in amplitude and phase, depending on the distribution of the intensity and relative propagation time of the waves and the bandwidth of the transmitted signal.

In built-up urban areas, fading occurs because the height of the mobile antennas is well below the height of surrounding structures, so there is no single line-of-sight path to the base station. The code for calculating fading power is present in fn\_NetSim\_IEEE802\_11\_Phy\_In() function in IEEE\_802\_11.c file inside IEEE802\_11 project.

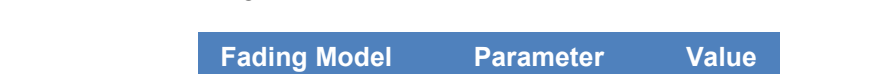

The default values of Fading parameters in NetSim are as shown below **[Table 4-1](#page-11-2)**.

| <b>Fading Model</b> | <b>Parameter</b>       | Val <u>ue</u> |
|---------------------|------------------------|---------------|
| Rayleigh            | Scale Parameter        |               |
| Nakagami            | Shape parameter        |               |
|                     | <b>Scale Parameter</b> |               |
| Rician              | Shape parameter        |               |
|                     | <b>Scale Parameter</b> |               |

Table 4-1: Default values of Fading parameters

## <span id="page-11-2"></span><span id="page-11-0"></span>**4.1 Nakagami Fading**

The Nakagami distribution is related to the gamma distribution. In particular, given a random variable

$$
Y\sim\gamma(K,\Theta)
$$

it is possible to obtain a random variable

$$
X \sim Nakagami(m, \Omega)
$$

by setting  $k = m$ ,  $\theta = \frac{n}{m}$  and taking the square root of Y

 $X = \sqrt{y}$ 

## <span id="page-11-1"></span>**4.2 Rayleigh Fading**

In mobile radio channels, the Rayleigh distribution is commonly used to describe the statistical time varying nature of the received envelope of a flat fading signal, or the envelope of an individual multipath component. It is well known that the envelope of the sum of two quadrature Gaussian noise signals obeys a Rayleigh distribution. The Rayleigh distribution has a probability density function (pdf) is given by

$$
P(r) = \frac{r}{\sigma^2} e x p \left(-\frac{r^2}{2\sigma^2}\right) \quad 0 <= r <= \infty
$$
\n
$$
P(r) = 0 \qquad r < 0
$$

Where  $\sigma$  = rms value of the received voltage signal before envelope detection

 $\sigma^2$  = time-average power of the received signal before envelope detection

The probability that the envelope of the received signal does not exceed a specified value R is given y corresponding cumulative distribution function (CDF) is given by

$$
P(R) = \Pr(r \le R) = \int_0^R p(r) dr = 1 - \exp\left(-\frac{R^2}{2\sigma^2}\right)
$$

The mean value  $r_{mean}$  of the Rayleigh distribution is given by

$$
r_{mean} = E[R] = \int_0^\infty r p(r) dr = \sigma \sqrt{\frac{\pi}{2}} = 1.2533 \sigma
$$

And the variance of the Rayleigh distribution is given by  $\sigma_{\rm r}$ <sup>2</sup> which represents the ac power in the signal envelope

$$
\sigma_r^2 = E[r^2] - E^2[r] = \int_0^\infty r^2 p(r) dr - \frac{\sigma^2 \pi}{2} = \sigma^2 \left(2 - \frac{\pi}{2}\right)
$$

### <span id="page-12-0"></span>**4.3 Rician Fading**

In communications theory, **[Rician distributions](https://in.mathworks.com/help/stats/rayleigh-distribution.html)** are used to model scattered signals that reach a receiver by multiple paths. Depending on the density of the scatter, the signal will display different fading characteristics. Rician distributions model fading with a stronger lineof-sight. The Rician distribution has a probability density function (pdf) is given by

$$
f(x|\nu,\sigma) = \frac{x}{\sigma^2} \exp\left(\frac{-(x^2 + \nu^2)}{2\sigma^2}\right) I_0\left(\frac{x\nu}{\sigma^2}\right)
$$

Where,

 $v$  = distance between the reference point and the center of the bivariate distribution,

 $\sigma$ =spread

The mean value of the Rician distribution is given by

$$
mean = \sigma \sqrt{\frac{\pi}{2}} L_1 \left( \frac{-v^2}{2\sigma^2} \right)
$$

And the variance of the Rician distribution is given by

$$
Variance = 2\sigma^2 + \nu^2 - \frac{\pi\sigma^2}{2}L_{\frac{1}{2}}^2\left(\frac{-\nu^2}{2\sigma^2}\right)
$$

## <span id="page-13-0"></span>**5 SINR Calculation**

Analogous to the SNR used often in wired communications systems, the SINR is defined as the power of a certain signal of interest divided by the sum of the [interference](http://en.wikipedia.org/wiki/Interference_%28communication%29) power (from all the other interfering signals) and the power of some background noise. The interference power is the difference between the total power received by the receiver and the power received from one particular transmitter. NetSim models an ideal receiver whose noise figure (NF) is zero.

The background thermal noise in dBm at room temperature is given by:

$$
P(dBm) = -174 + 10 \times \log_{10}(4f)
$$

$$
P(mW) = 10^{\left(\frac{P(dBm)}{10}\right)}
$$

Where Δf is the Bandwidth in Hz.

- $802.15.4$ ,  $\Delta f = 2$  MHz
- $\bullet$  802.11a, b, g, Δf = 20 MHz
- $802.11n$ ,  $\Delta f = 20$  MHz or 40 MHz
- 802.11 ac,  $\Delta f = 20 / 40 / 80 / 160$  MHz

Therefore, SINR is calculated as:

*SINR* (in dB) =  $10 \times log_{10} \left( \frac{Received power (in mW)}{Interference Noise (in mW) + Thermal Noise (in mW)} \right)$ 

Note: Floating numbers may lose precision when converting from dbm to mw or viceversa (Ref: [https://msdn.microsoft.com/en-us/library/c151dt3s.aspx\)](https://msdn.microsoft.com/en-us/library/c151dt3s.aspx). Hence

- If the received power (in mw) is less than  $0.0001$  then it is assumed to be zero.
- If the received power (in mw) is 0 then dbm value is -10000.0 not - $\infty$
- While adding two powers, decimal points after fifth digit is ignored. Ex:  $2.0000005+3.0000012=5.0$

## <span id="page-14-0"></span>**6 Bit Error Rate (BER) Calculation**

Receiver sensitivity is the minimum signal strength that a receiver can detect. In NetSim, if the received signal power is higher than the receiver sensitivity, then the signal is decoded with its BER calculated from the SNR-BER formulas/tables given in this section.

Note that the BER source codes are not open for user modification. If a user wishes to change the BER then they can comment NetSim's BER function call and write their own function. This can be written in C or it can be written in MATLAB (and a call made to MATLAB from NetSim).

$$
SNR_{dB} = RxPower_{dB} - NoisePower_{dB}
$$
  

$$
Noise_{linear} = kTB
$$
  

$$
SNR_{linear} = 10^{\frac{SNR_{dB}}{10}}
$$
  

$$
\frac{E_b}{N_0} = SNR_{linear} \times \frac{ChannelBandwidth(Hz)}{ChannelDataRate(bps)}
$$

### <span id="page-14-1"></span>**6.1 BER Calculation for QAM**

Computation of the exact bit error rate (BER) for square M-ary QAM (8, 16, 32, 64, 128 and 256 QAM)

$$
P_b = \frac{1}{\log_2 \sqrt{M}} \sum_{k=1}^{\log_2 \sqrt{M}} P_b(k)
$$

where

$$
P_b = \frac{1}{\sqrt{M}} \sum_{j=0}^{(1-2^{-k})\sqrt{M}-1} \left[ (-1)^{\left\lfloor \frac{j \cdot 2^{k-1}}{\sqrt{M}} \right\rfloor} \cdot \left( 2^{k-1} - \left\lfloor \frac{j \cdot 2^{k-1}}{\sqrt{M}} - \frac{1}{2} \right\rfloor \right) \cdot erfc\left( (2.j+1) \sqrt{\frac{3(\log_2 M).r}{2(M-1)}} \right) \right]
$$

and

$$
r=\frac{E_b}{N_0}
$$

### <span id="page-14-2"></span>**6.2 BER Calculation for DQPSK, O-QPSK and QPSK**

$$
BER = 0.5 \times ERFC \left(0.5 \times \frac{E_b}{N_0}\right)^{\frac{1}{2}}
$$

Note: The 802.15.4 2003 and 802.15.4 2006 standards used the formula BER = 8  $\frac{8}{15} \times \frac{1}{16}$  $\frac{1}{16}$  ×  $\sum_k (-1)^k {16 \choose k} e^{-20 \times SINR \times (\frac{1}{k}-1)}$  for O-QPSK which has since been changed

<span id="page-15-0"></span>**6.3 BER Calculation for DBPSK and BPSK**

$$
BER = 0.5 \times ERFC \left(\frac{E_b}{N_0}\right)^{\frac{1}{2}}
$$

## <span id="page-15-1"></span>**6.4 BER Calculation for LTE**

In the case of LTE an SNR-BER table is looked up for each MCS.

## <span id="page-15-2"></span>**7 References**

• Ronell B. Sicat, "Bit Error Probability Computations for M-ary Quadrature Amplitude Modulation", EE 242 Digital Communications and Codings, 2009